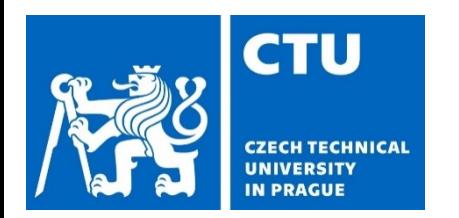

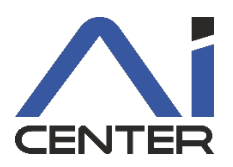

## **Paralelní a distribuované výpočty (B4B36PDV)**

#### **Jakub Mareček,** Michal Jakob

jakub.marecek@fel.cvut.cz

Artificial Intelligence Center Department of Computer Science Faculty of Electrical Engineering Czech Technical University in Prague

Dnes s využitím materiálů Brana Bošanského: https://cw.fel.cvut.cz/b192/courses/b4b36pdv/lectures/start

### **Řazení** Jak to může být těžké?

- Řazení je v třídě složitost NC: existuje polylogaritmický algoritmu paralelním stroji s dostatečným (ale polynomiálně omezeným) m procesorů
- Řazení s použitím porovnání vyžaduje log(n!) porovnání. Co kdyl ale využili **více** porovnání?

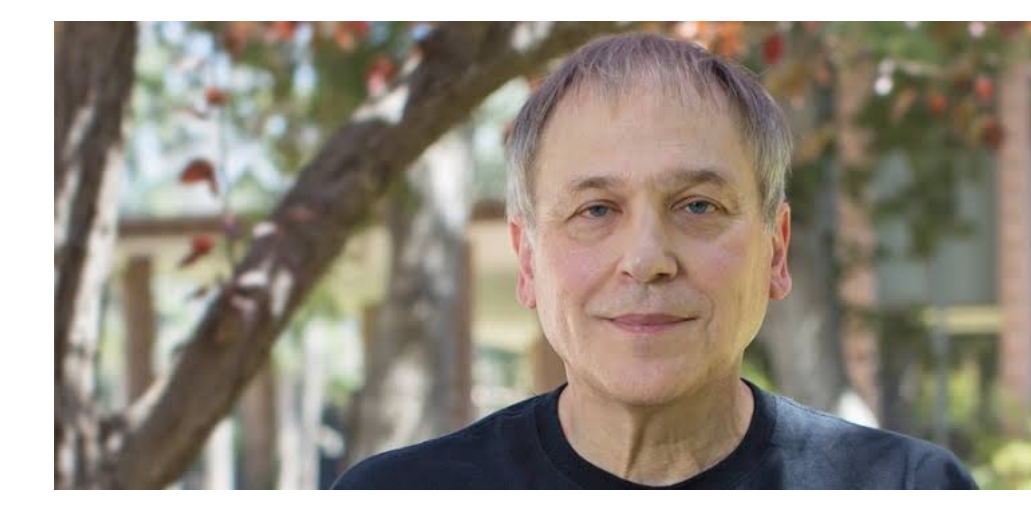

https://en.wikipedia.org/wiki/Nick\_Pippenger https://www.hmc.edu/about/2014/09/03/pippenger-named-historical-societys

- Řazení je v třídě složitost NC: existuje polylogaritmický algoritmus na paralelním stroji s dostatečným (ale polynomiálně omezeným) možstvím procesorů
- Řazení s použitím porovnání vyžaduje log(n!) porovnání. Co kdybychom ale využili **více** porovnání?

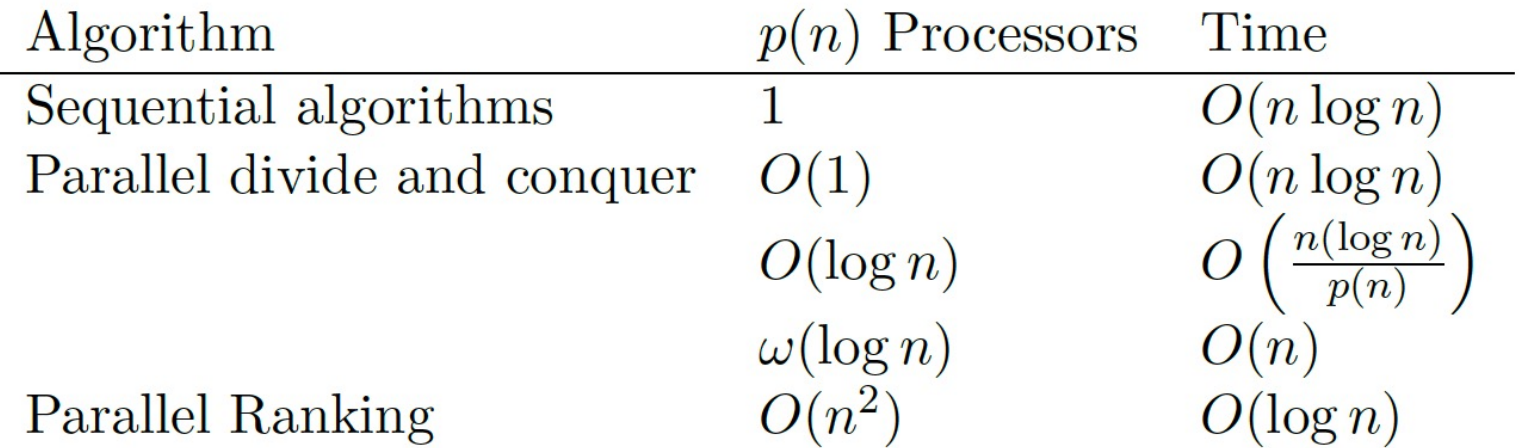

#### **Dnešní přednáška** Jak kód vylepšovat?

#### **ARTICLE**

#### **Samplesort: A Sampling Approach to Minimal Storage Tree Sorting**

W. D. Frazer, A. A. C. McKellar Authors Info & Affiliations Authors:

**Publication:** Journal of the ACM • July 1970 • https://doi.org/10.1145/321592.321600

**Intrinsics Guide** 'intel/

The Intel Intrinsics Guide is an interactive reference tool for Intel intrinsic instructions, which are C style functions that provide access to  $*$ many Intel instructions - including Intel® SSE, AVX, AVX-512, and more - without the need to write assembly code.

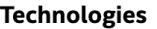

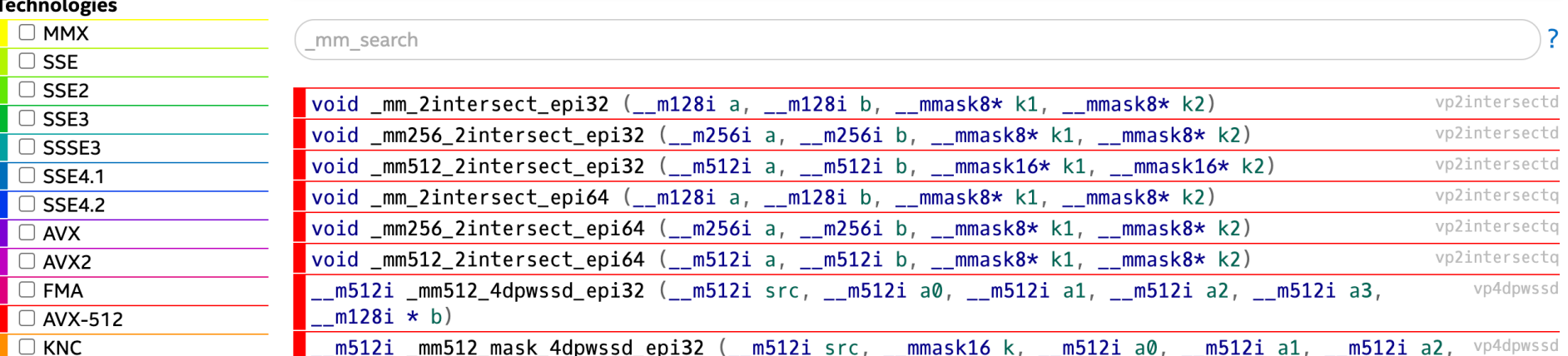

### **Dnešní přednáška**

Techniky paralelizace 2

#### Chci paralelizovat řadící algoritmus

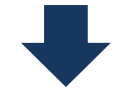

Jak na to?

#### **Paralelní STL** Co to vlastně dělá?

```
#include <algorithm>
#include <chrono>
#include <execution>
#include <iostream>
#include <random>
#include <vector>
using namespace std::chrono;
int main() {
    const int N = 1000000;
    std::vector<int> v(N);
    std::mt19937 rng;
    rng.seed(std::random_device()());
    std::uniform int distribution<int> dist(0, 255);
    std::generate(begin(v), end(v), \lceil \& \rceil () { return dist(rng); });
    auto start = high resolution clock::now();
    std::sort(std::execution::par, begin(v), end(v));
    auto finish = high resolution clock::now();
    auto duration = duration cast<milliseconds>(finish - start);
    std::cout << "\nElapsed time = " << duration.count() << " ms\n";
    return 0;
}
```
### **Paralelní STL**

Co to vlastně dělá?

#### • https://godbolt.org/ and GCC 12.1

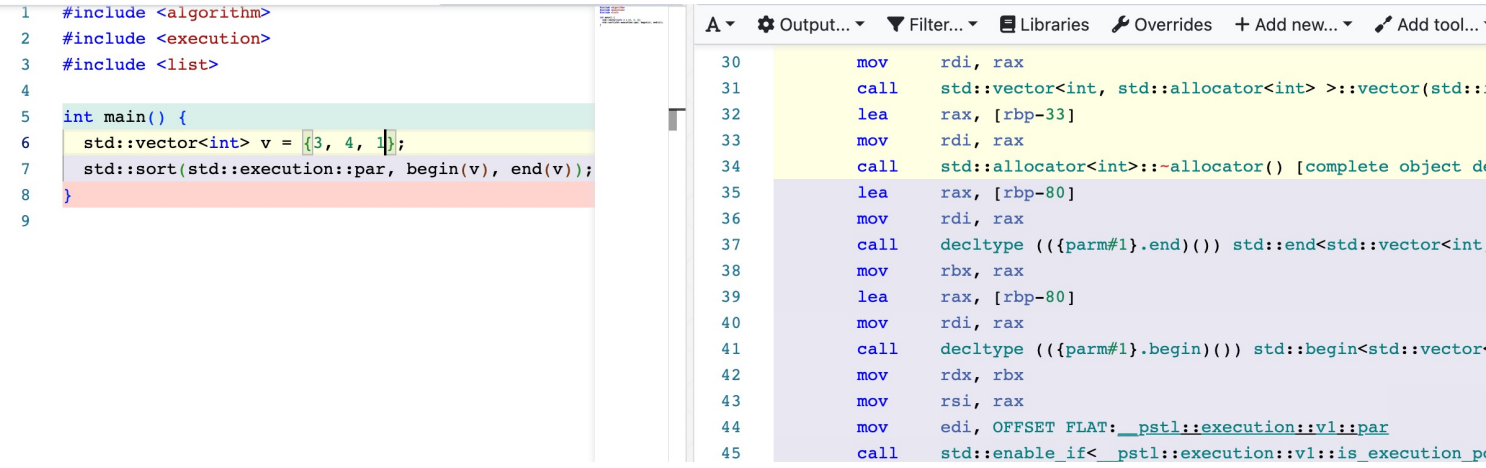

### **Paralelní STL**

Co to vlastně dělá?

#### • https://godbolt.org/ and GCC (trunk)

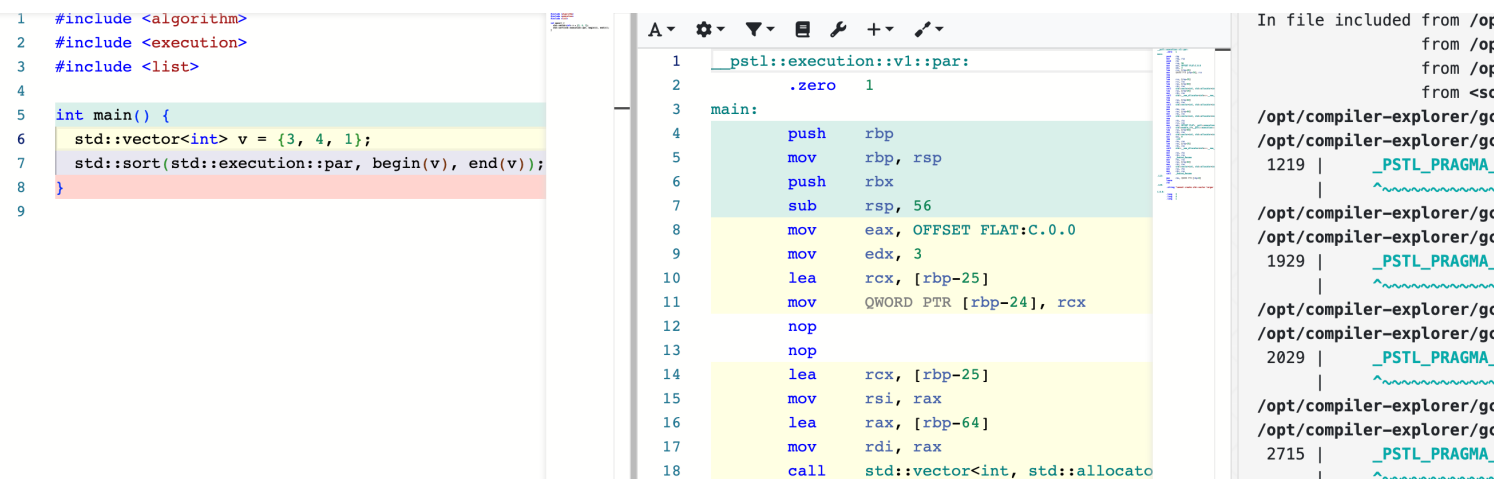

## **Paralelní STL**

Co to vlastně dělá?

• https://godbolt.org/

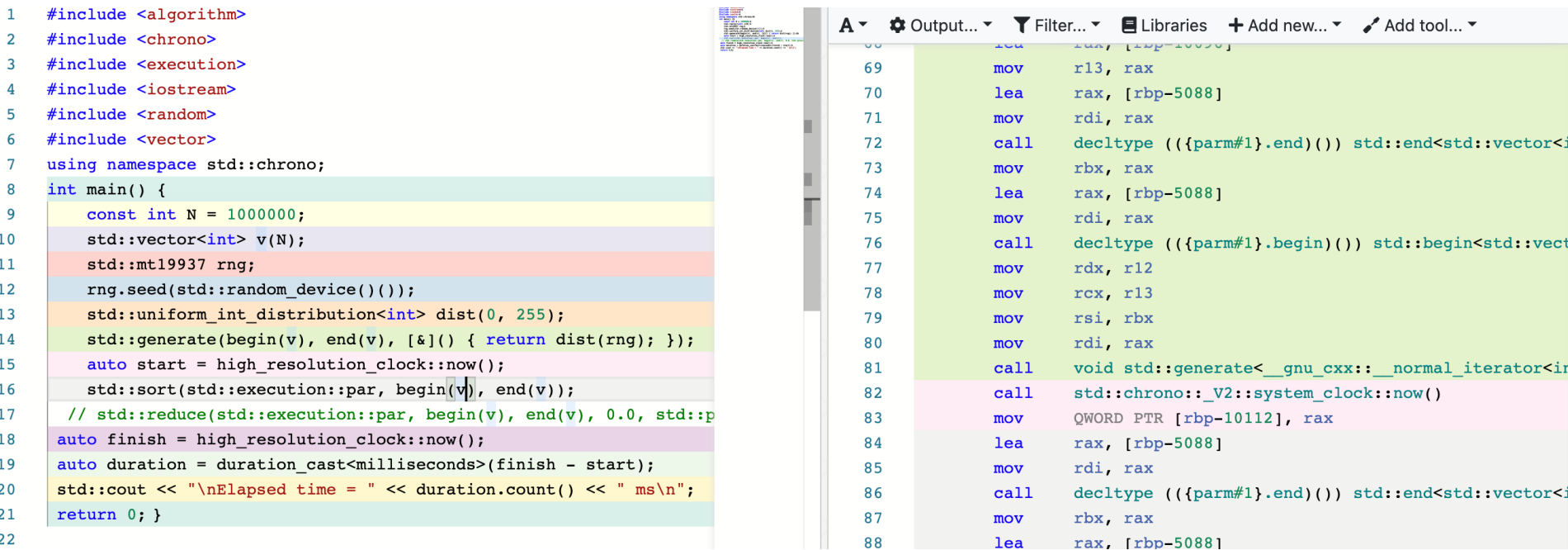

#### **Paralelní STL** Co to vlastně dělá?

• https://github.com/gccmirror/gcc/blob/16e2427f50c208dfe07d07f18009969502c25dc8/ %2B%2B-v3/include/pstl/algorithm\_impl.h#L2107

```
template <class ExecutionPolicy, typename RandomAccessIterator, typename Compare, typename Lea:
void
parallel stable sort( ExecutionPolicy&&,  RandomAccessIterator xs, RandomAccessIterator xe,
                      LeafSort leaf sort, std::size t nsort = 0)
{
    tbb::this task arena::isolate([=, \& nsort]() {
       //sorting based on task tree and parallel merge
       typedef typename std::iterator traits< RandomAccessIterator>::value type ValueType;
       typedef typename std::iterator traits< RandomAccessIterator>::difference type DifferenceTy
       const DifferenceType n = xe - xs;if ( nsort == n)__nsort = 0; // 'partial_sort' becames 'sort'
       const DifferenceType sort cut off = PSTL STABLE SORT CUT OFF;
       if (n > sort cut off){
           __buffer<_ValueType> buf( n);
            __root_task<__stable_sort_func<_RandomAccessIterator, _ValueType*, Compare, LeafSort>
                   __xs, __xe, __buf.get(), true, __comp, __leaf_sort, __nsort, __xs, __buf.get();
             task::spawn root and wait( root);
           return;
       }
        //serial sort
         leaf sort( xs, xe, comp);
   });
}
```
#### **Paralelní STL** Co to vlastně dělá?

- https://github.com/gccmirror/gcc/blob/16e2427f50c208dfe07d07f18009969502c25dc8/ %2B%2B-v3/include/pstl/parallel\_backend\_tbb.h#L1157
- "sorting based on task tree and parallel merge"
- tbb::task scheduler init init(...);
- std::thread::hardware concurrency()
- std::hardware constructive interference size; https://en.cppreference.com/w/cpp/thread/hardware\_destructive rence size

## **Co s OpenMP?**

- Potřebujeme seřadit pole (čísel) dané velikosti a využít k tomu techniky paralelizace
- Podobně jako při standardních řadících algoritmech pro ilustraci myšlenek paralelizace se věnujeme i těm méně efektivním

```
void qs(std::vector<int> &vector_to_sort, int from, int to) {
    if (to - from \leq base size) {
        std::sort(vector to sort.begin() + from, vector to sort.begin() + to);
        return;
    }
   //rozdeleni dle pivota (vector_to_sort[from])
    int part2 start = partition(vector to sort, from, to, vector to sort[from]);
    if (part2 start - from > 1) {
#pragma omp task shared(vector to sort) firstprivate(from, part2 start)
        {
            qs(vector to sort, from, part2 start);
        }
    }
    if (to - part2 start > 1) {
        qs(vector to sort, part2 start, to);
    }
}
```
### Techniky rozděluj a panuj **Co s OpenMP?**

- Intel Develop se chlubí následující variantou:
- Třícestné quicksort
- Kontrola setřízení
- taskgroup
- task untied mergeable

```
template<class RanIt, class _Pred>
void qsort3w(RanIt _First, RanIt _Last, _Pred compare) {
   if (_First >= _Last) return;
   std::size t Size = 0L;
   g_depth++;
   if ((Size = std::distance(First, Last)) > 0) {
       RanIt LeftIt = First, RightIt = Last;
       bool is_swapped_left = false, is_swapped_right = false;
        typename std::iterator traits<RanIt>::value type Pivot = * First;
       RanIt FwdIt = First + 1;
       while (FwdIt \leq RightIt) {
           if (compare(* FwdIt, Pivot)) {
               is_swapped_left = true;
               std::iter_swap(_LeftIt, _FwdIt);
               _LeftIt++;
                FwdIt++;} else if (compare(_Pivot, *_FwdIt)) {
               is_swapped_right = true;
               std::iter_swap(_RightIt, _FwdIt);
                RightIt--;
            } else _FwdIt++;
        }
       if (Size >= cutoff) {
#pragma omp taskgroup
            {
#pragma omp task untied mergeable
               if ((std::distance(First, LetIt) > 0) \& (is swapped left))qsort3w(First, LeftIt - 1, compare);
#pragma omp task untied mergeable
               if ((std::distance(RightIt, Last) > 0) & (is swapped right))qsort3w(RightIt + 1, Last, compare);
            }
       } else {
#pragma omp task untied mergeable
            {
               if ((std::distance( First, LeftIt) > 0) && is swapped left)
                   qsort3w(First, LeftIt - 1, compare);
               if ((std::distance( RightIt, Last) > 0) && is swapped right)
                   qsort3w(RightIt + 1, Last, compare);
            }
        }
```
https://software.intel.com/content/www/us/en/develop/articles/an-efficient-parallelthree-way-quicksort-using-intel-c-compiler-and-openmp-45-library.html

}

#### Techniky rozděluj a panuj **Co s OpenMP?**

- Potřebujeme seřadit pole (čísel) dané velikosti a využít k tomu techniky paralelizace
- Podobně jako při standardních řadících algoritmech pro ilustraci myšlenek paralelizace se věnujeme i těm méně efektivním

```
template<class ForwardIt>
void quicksort(ForwardIt first, ForwardIt last) {
    if (first == last) return;
    std::size t distance = std::distance(first, last);
    auto pivot = *std::next(first, distance \binom{2}{i};
    ForwardIt middle1; ForwardIt middle2;
    if (distance < threshold) {
        middle1 = std::partition(std::execution::seq, first, last, [pivot](const auto &em) { return em < pivot; });
        middle2 = std::partition(std::execution::seq, middle1, last, [pivot](const auto &em) { return !(pivot < em); 
});
    } else {
        middle1 = std::partition(std::execution::par, first, last, [pivot](const auto &em) { return em < pivot; });
        middle2 = std::partition(std::execution::par, middle1, last, [pivot](const auto &em) { return !(pivot < em); 
});
    }
    quicksort(first, middle1);
    quicksort(middle2, last);
}
```
• Který je nejjednodušší řadící algoritmus, který jste se naučili jako první?

- Který je nejjednodušší řadící algoritmus, který jste se naučili jako první?
- Bubble Sort
	- porovnává dva za sebou následující prvky
	- pokud jsou v nesprávném pořadí, vymění je

- Který je nejjednodušší řadící algoritmus, který jste se naučili jako první?
- Bubble Sort
	- porovnává dva za sebou následující prvky
	- pokud jsou v nesprávném pořadí, vymění je

```
bool compare_swap(std::vector<int>& vector_to_sort, const int&
val1, const int& val2) {
  if (vector_to_sort[val1] > vector_to_sort[val2]) {
     std::iter_swap(vector_to_sort.begin() + val1,
vector_to_sort.begin() + val2);
     return true;
   }
  return false;
}
void bubble(std::vector<int>& vector_to_sort, int from, int to) {
  bool change = true;
  while (change) {
     change = false;
     for (int i = from + 1; i < to; i++) {
        change |= compare_swap(vector_to_sort, i - 1, i);
      }
  }
}
```
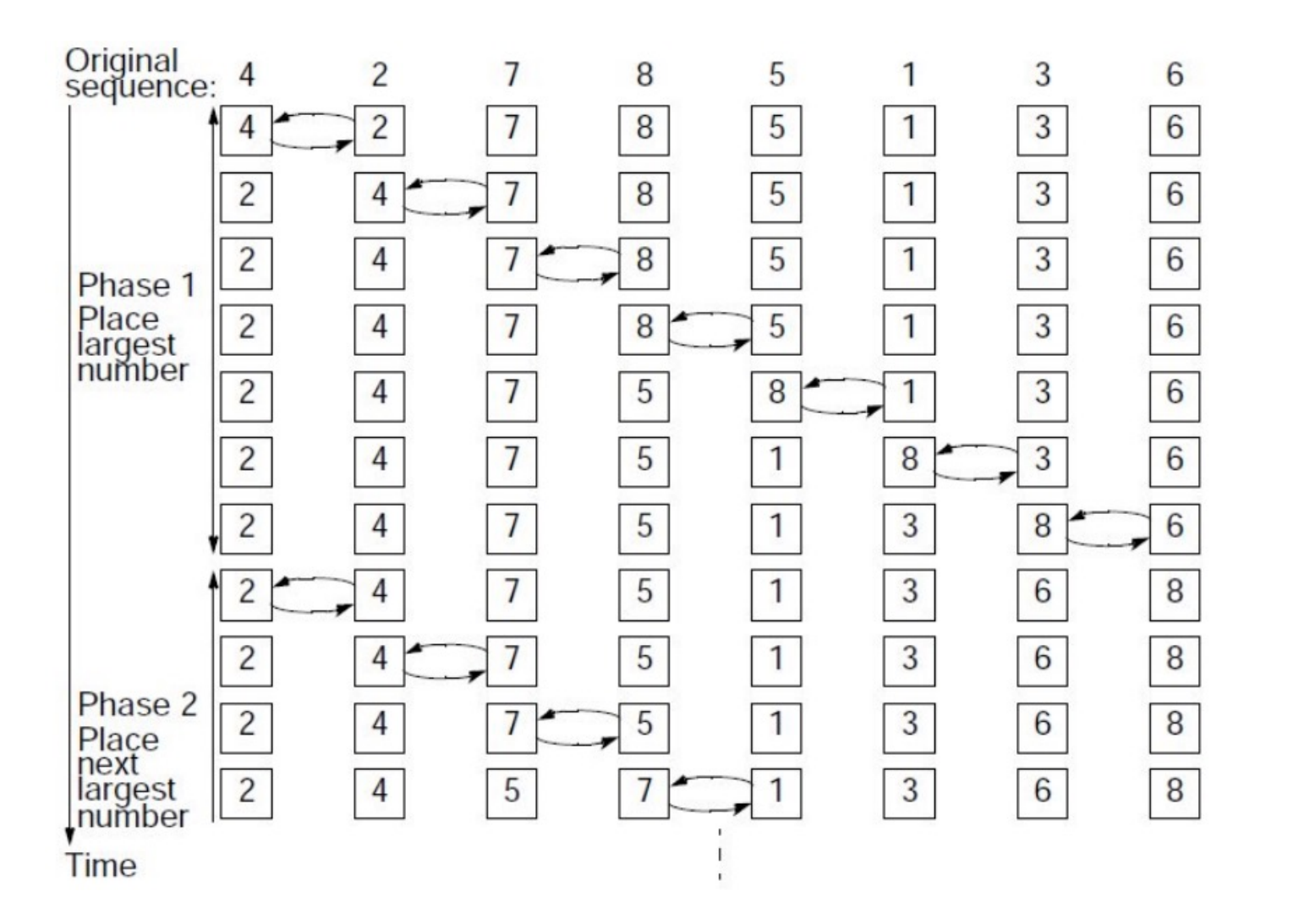

• Jak lze bubble sort paralelizovat?

- Jak lze bubble sort paralelizovat?
- Varianta 1
	- Vzpomeňte si na paralelizaci na úrovni instrukcí na CPU (ILP, pipelineing)

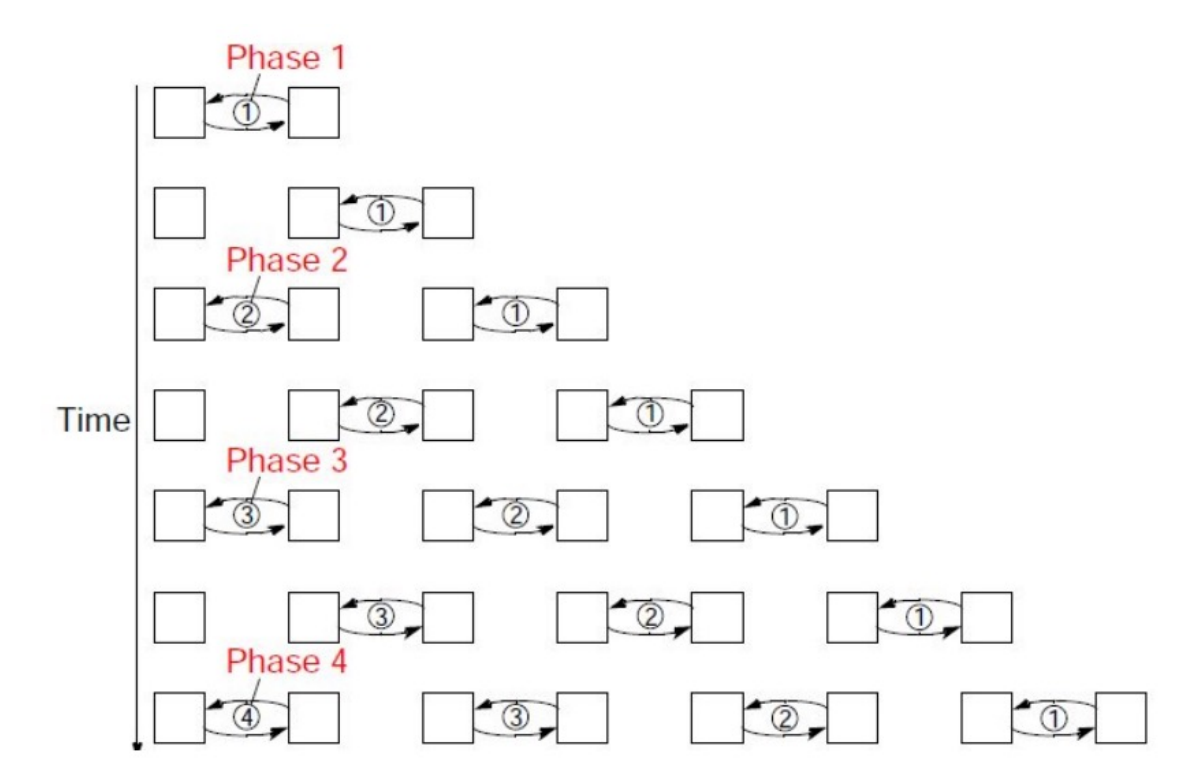

- Lze bubble sort paralelizovat ještě jinak?
- Které porovnání lze dělat paralelně bez konfliktu?

- Lze bubble sort paralelizovat ještě jinak?
- Které porovnání lze dělat paralelně bez konfliktu?
	- Vzpomeňte si na dekompozici při průměrování okolních prvků matice
	- Porovnání dle lichých/sudých čísel

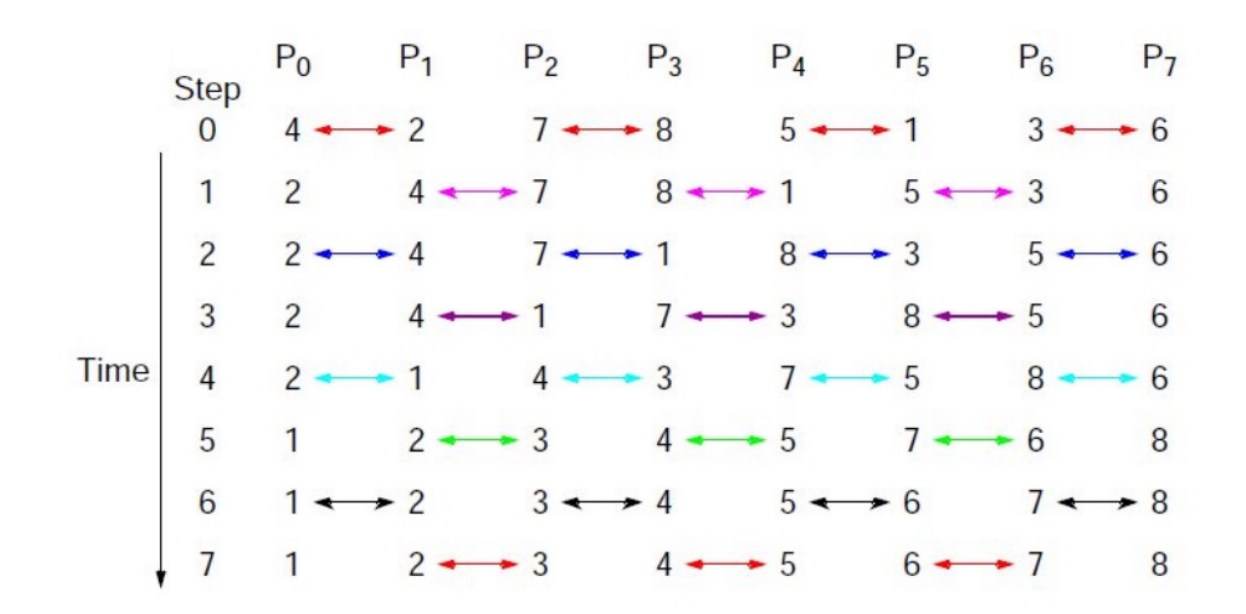

- Pro zvýšení paralelizace opět rozdělíme po blocích
- A můžeme paralelizovat

```
void parallel_bubble (std::vector<int>& vector_to_sort, unsigned int from,unsigned int to) {
  while (change) {
     change = false;
#pragma omp parallel for num_threads(thread_count) schedule(static) shared(vector_to_sort) reduction(|:change)
     for (int i = from + 1; i < to; i += 2)change |= compare_swap(vector_to_sort, i - 1, i);
     }
#pragma omp parallel for num_threads(thread_count) schedule(static) shared(vector_to_sort) reduction(|:change)
     for (int i = from + 2; i < to; i += 2)change |= compare_swap(vector_to_sort, i - 1, i);
     }
  }
}
```
Co se skutečně používá

Algoritmy založené porovnání: multi-way mergesort, samplesort

- GCC C++ STL sort: multi-way mergesort
- GCC C++ STL stable sort: quicksort
- GCC C++ PSTL, Intel Thread Building Blocks: "sorting based on task tree and parallel merge"
- Boost: Samplesort ad. https://www.boost.org/doc/libs/develop/libs/sort/doc/html/sort/paral lel.html

Vektorizované algoritmy založené na výběru minima a maxima

Algoritmy založené na hashování

#### **Paralelní řazení** Merge Sort

**RESEARCH-ARTICLE** 

#### Efficient implementation of sorting on multi-core SIMD **CPU architecture**

**Angletin Chhugani, Anthony D. Nguyen, All Victor W. Lee, All William Macy, All Mostafa Hagog, All Mostafa Hagog, Authors:** Yen-Kuang Chen, Akram Baransi, A Sanjeev Kumar, A Pradeep Dubey Authors Info & Affiliations

 $\overrightarrow{m}$ 

**Publication:** Proceedings of the VLDB Endowment • August 2008 • https://doi.org/10.14778/1454159.1454171

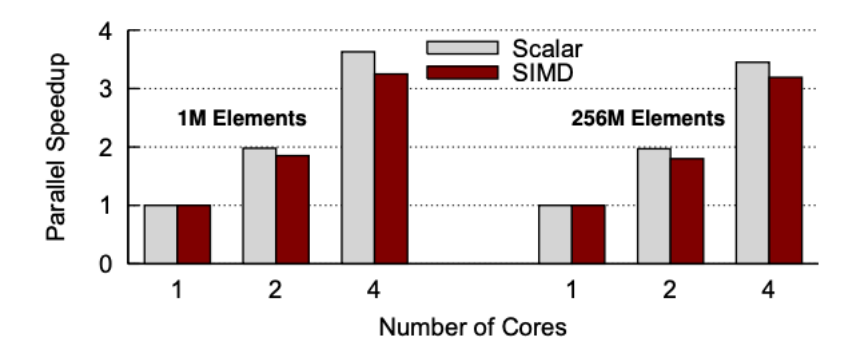

Figure 8: Parallel performance of the scalar and SIMD implementations.

#### **Paralelní řazení** Merge Sort

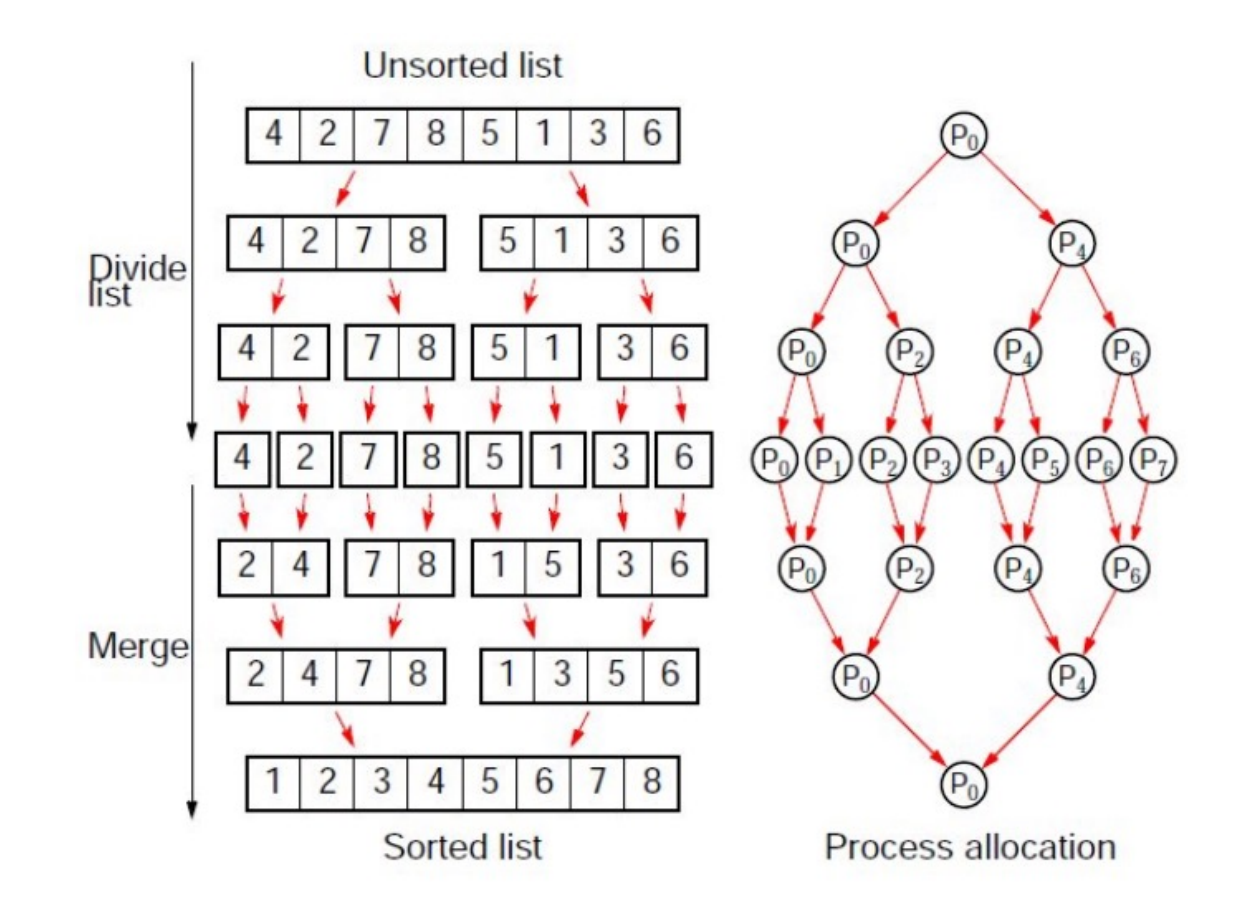

Merge Sort

```
void ms_serial(std::vector<int>& vector_to_sort, int from, int to) {
  if (to - from \leq 1) {
     return;
  }
  int middle = (to - from)/2 + from;
  ms_serial(vector_to_sort, from, middle);
  ms_serial(vector_to_sort, middle, to);
  std::inplace_merge(vector_to_sort.begin()+from,vector_to_sort.begin()+middle,vector_to_sort.begin()+to);
}
void ms(std::vector<int>& vector_to_sort, int from, int to) {
  if (to - from \le = base size) \{ms_serial(vector_to_sort,from,to);
     return;
  }
  int middle = (to - from)/2 + from;
  ms(vector_to_sort, from, middle);
  ms(vector_to_sort, middle, to);
  std::inplace_merge(vector_to_sort.begin()+from,vector_to_sort.begin()+middle,vector_to_sort.begin()+to);
}
```
Merge Sort

```
void ms_serial(std::vector<int>& vector_to_sort, int from, int to) {
  if (to - from \leq 1) {
     return;
  }
  int middle = (to - from)/2 + from;
  ms_serial(vector_to_sort, from, middle);
  ms_serial(vector_to_sort, middle, to);
  std::inplace_merge(vector_to_sort.begin()+from,vector_to_sort.begin()+middle,vector_to_sort.begin()+to);
}
void ms(std::vector<int>& vector_to_sort, int from, int to) {
  if (to - from \le = base size) \{ms_serial(vector_to_sort,from,to);
     return;
  }
  int middle = (to - from)/2 + from;
  ms(vector_to_sort, from, middle);
  ms(vector_to_sort, middle, to);
  std::inplace_merge(vector_to_sort.begin()+from,vector_to_sort.begin()+middle,vector_to_sort.begin()+to);
}
```
#### Merge Sort

 $\mathsf{A}$ 

• B

• C

• Která varianta je správná?

#pragma omp task shared(vector\_to\_sort) firstprivate(from,middle) ms**(**vector\_to\_sort**,** from**,** middle**);** ms**(**vector\_to\_sort**,** middle**,** to**);**

#pragma omp taskwait

std**::**inplace\_merge**(**vector\_to\_sort**.**begin**()+**from**,**vector\_to\_sort**.**begin**()+**middle**,**vector\_to\_sort**.**begin**()+**to**);**

ms**(**vector\_to\_sort**,** from**,** middle**);** #pragma omp task shared(vector\_to\_sort) firstprivate(from,middle) ms**(**vector\_to\_sort**,** middle**,** to**);**

#pragma omp taskwait

std**::**inplace\_merge**(**vector\_to\_sort**.**begin**()+**from**,**vector\_to\_sort**.**begin**()+**middle**,**vector\_to\_sort**.**begin**()+**to**);**

#pragma omp task shared(vector\_to\_sort) firstprivate(from,middle) ms**(**vector\_to\_sort**,** from**,** middle**);** ms**(**vector\_to\_sort**,** middle**,** to**);**

std**::**inplace\_merge**(**vector\_to\_sort**.**begin**()+**from**,**vector\_to\_sort**.**begin**()+**middle**,**vector\_to\_sort**.**begin**()+**to**);**

#### Merge Sort

```
void ms_serial(std::vector<int>& vector_to_sort, int from, int to) {
  if (to - from \leq 1) {
     return;
  }
  int middle = (to - from)/2 + from;
  ms_serial(vector_to_sort, from, middle);
  ms_serial(vector_to_sort, middle, to);
  std::inplace_merge(vector_to_sort.begin()+from,vector_to_sort.begin()+middle,vector_to_sort.begin()+to);
}
void ms(std::vector<int>& vector_to_sort, int from, int to) {
  if (to - from \le = base size) \{ms_serial(vector_to_sort,from,to);
     return;
   }
  int middle = (to - from)/2 + from;
#pragma omp task shared(vector to sort) firstprivate(from,middle)
  ms(vector_to_sort, from, middle);
  ms(vector_to_sort, middle, to);
#pragma omp taskwait
  std::inplace_merge(vector_to_sort.begin()+from,vector_to_sort.begin()+middle,vector_to_sort.begin()+to);
}
```
Merge Sort

• Lze merge sort paralelizovat lépe?

#### **Paralelní řazení** Merge Sort

- Lze merge sort paralelizovat lépe?
- Také zde lze využít liché/sudé porovnání

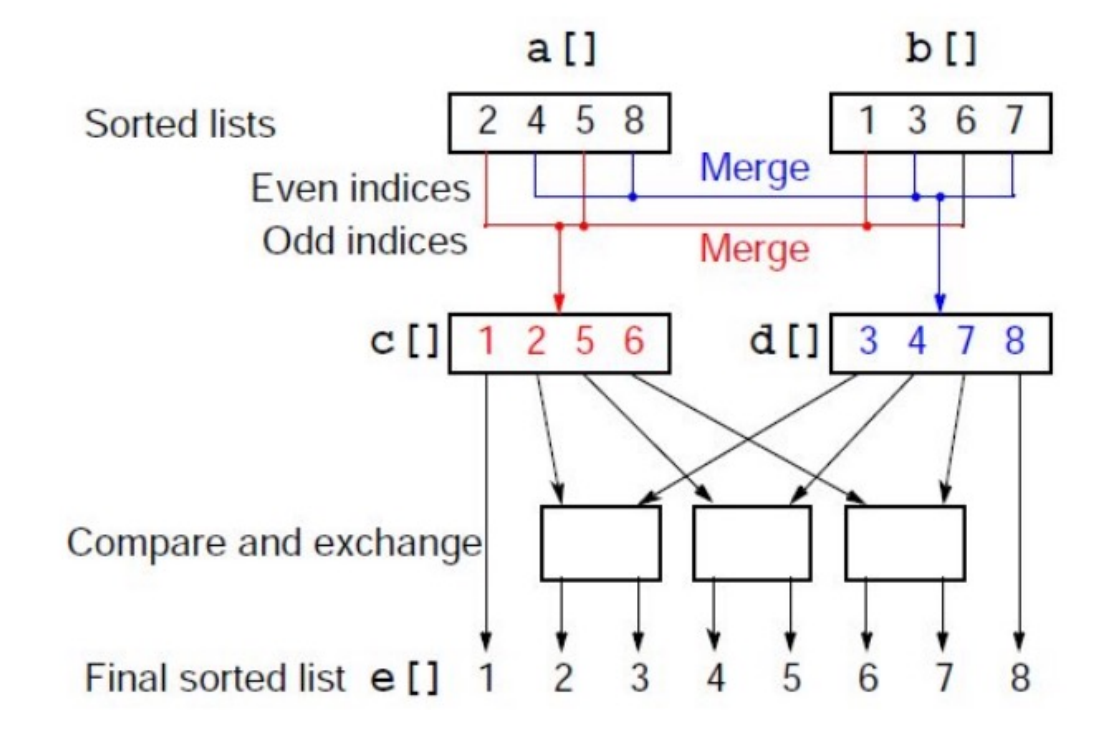

Odd-Even Merge Sort

- Využíváme podobnou myšlenku jak v bubble sortu
	- Identifikujeme dvojice čísel, porovnání kterých lze dělat paralelně

- Jak to funguje?
	- Pro 8 prvků

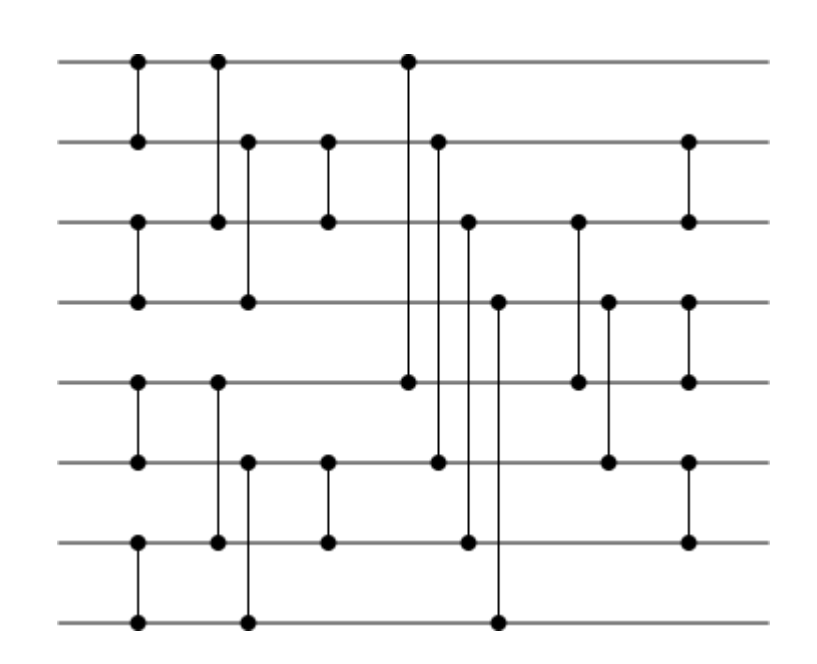

Odd-Even Merge Sort

- Využíváme podobnou myšlenku jak v bubble sortu
	- Identifikujeme dvojice čísel, porovnání kterých lze dělat paralelně

- Jak to funguje?
	- Pro 8 prvků

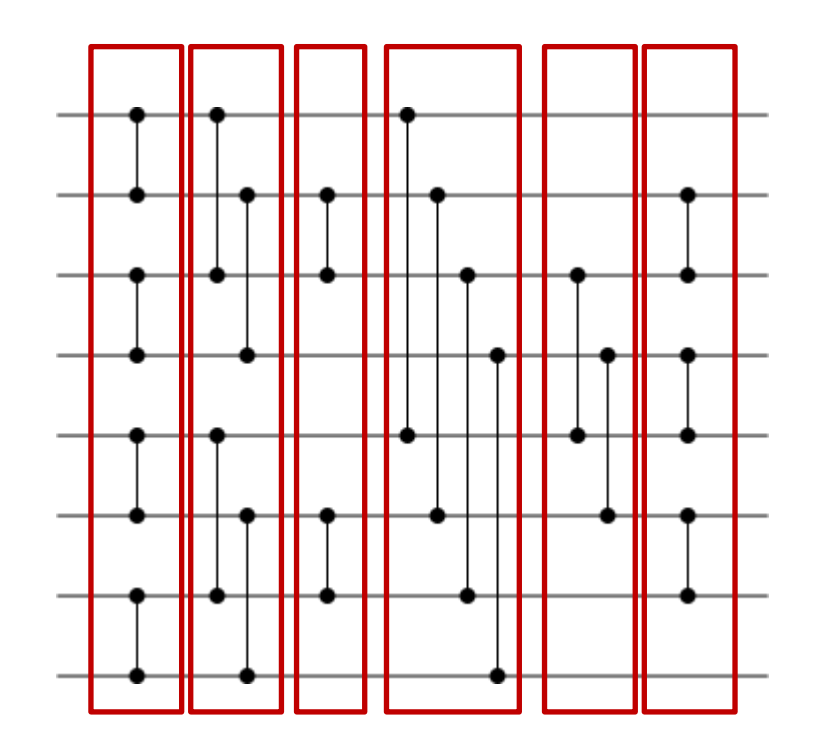

Odd-Even Merge Sort

- Využíváme podobnou myšlenku jak v bubble sortu
	- Identifikujeme dvojice čísel, porovnání kterých lze dělat paralelně

- Jak to funguje?
	- Pro 8 prvků

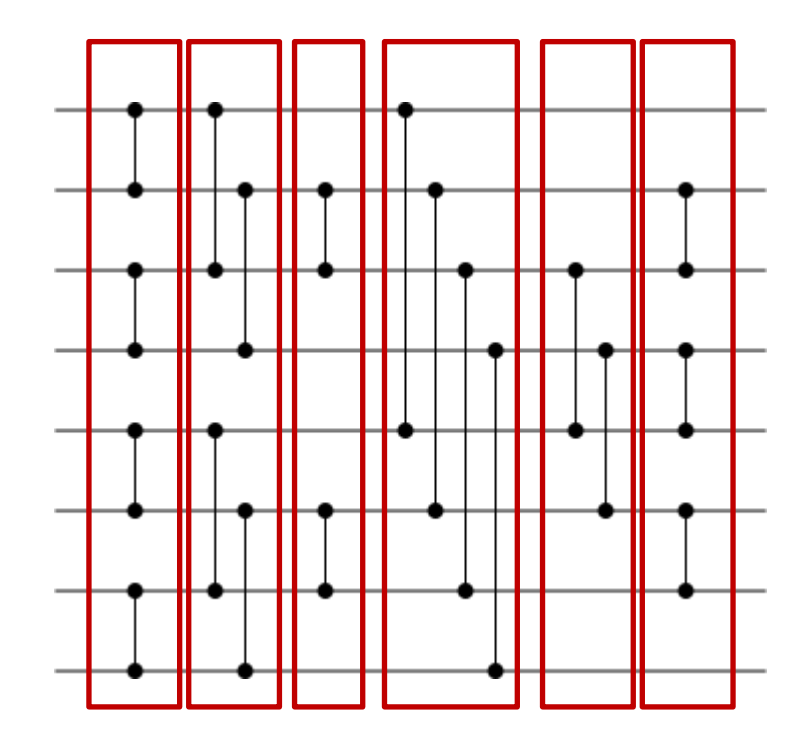

• Obecně?

Odd-Even Merge Sort

- Využíváme podobnou myšlenku jak v bubble sortu
	- Identifikujeme dvojice čísel, porovnání kterých lze dělat paralelně

- Jak to funguje?
	- Pro 8 prvků

```
void odd-even-merge (std::vector<int>& vector_to_sort, int from, int to, int step) {
  auto new_step = step * 2;
  if (new_step < to - from) {
     odd-even-merge(vector_to_sort,from,to,new_step);
     odd-even-merge(vector_to_sort,from+step,to,new_step);
     for (int i=from+step; i<to-step; i += new step) \{compare_and_swap(vector_to_sort,i,i+step);
     }
  } else {
     compare_and_swap(vector_to_sort,from,from+step);
  }
}
```
• Obecně?

Odd-Even Merge Sort

- Proč to funguje?
	- Lze dokázat pomocí indukce a tzv. 0-1 principu
		- (pokud řadící síť dokáže setřídit libovolnou posloupnost nul a jedniček, dokáže setřídit libovolnou posloupnost libovolných celých čísel)
	- Předpokládejme (Indukční krok), že algoritmus funguje pro n<k

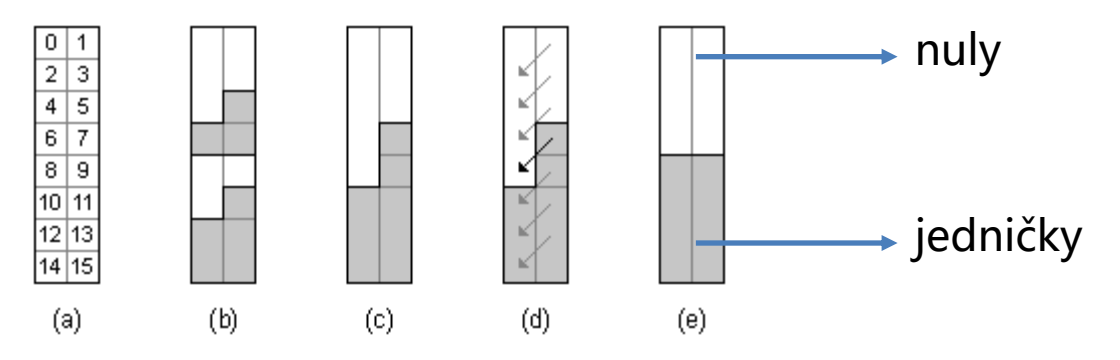

- Ideální pro HW/GPU implementaci
- O(log2(n)) paralelní výpočetní čas

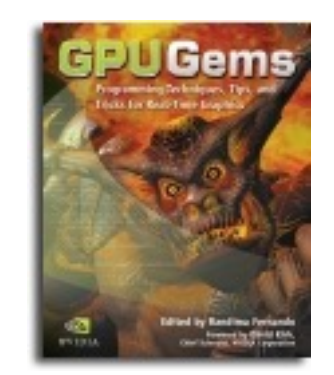

Bitonic Sort

- Bitonic Sort
- Vylepšená varianta Odd-Even Merge Sortu
- Pro paralelní slučování nepotřebujeme mít plně setříděné dílčí posloupnosti divide merge

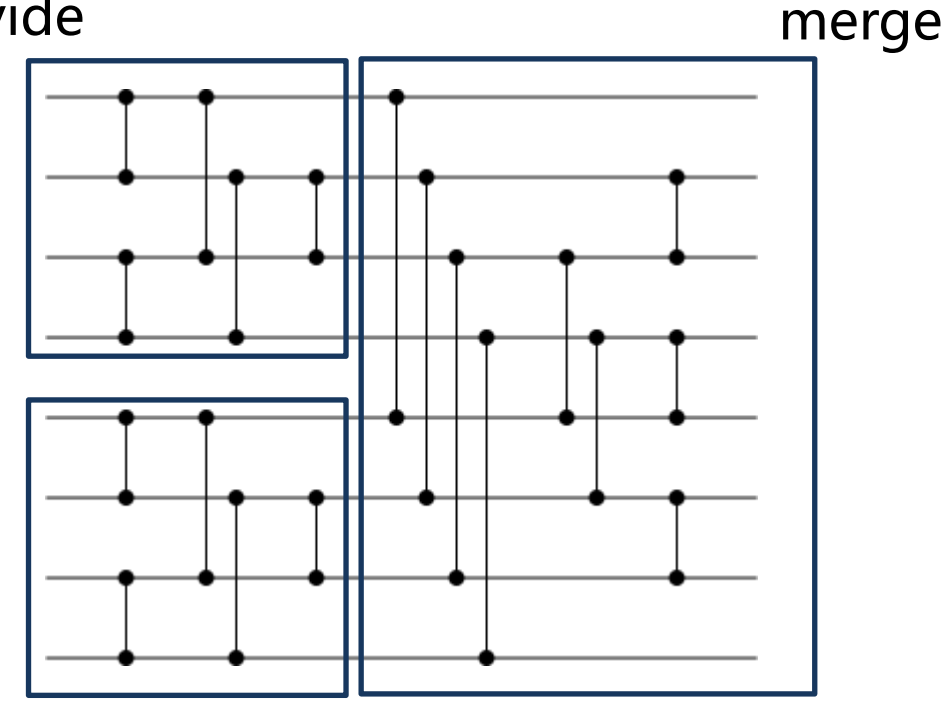

Bitonic Sort

- Posloupnost čísel je **bitonická**, pokud
	- obsahuje 2 podposloupnosti jednu rostoucí a jednu klesající
		- tedy pro nějaké ( $0 \le i \le n$ ) platí

a1 < a2 < . . . < ai−1 < ai > ai+1 > ai+2 > . . . > an

• nebo lze dosáhnout této vlastnosti pomocí rotací prvků pole

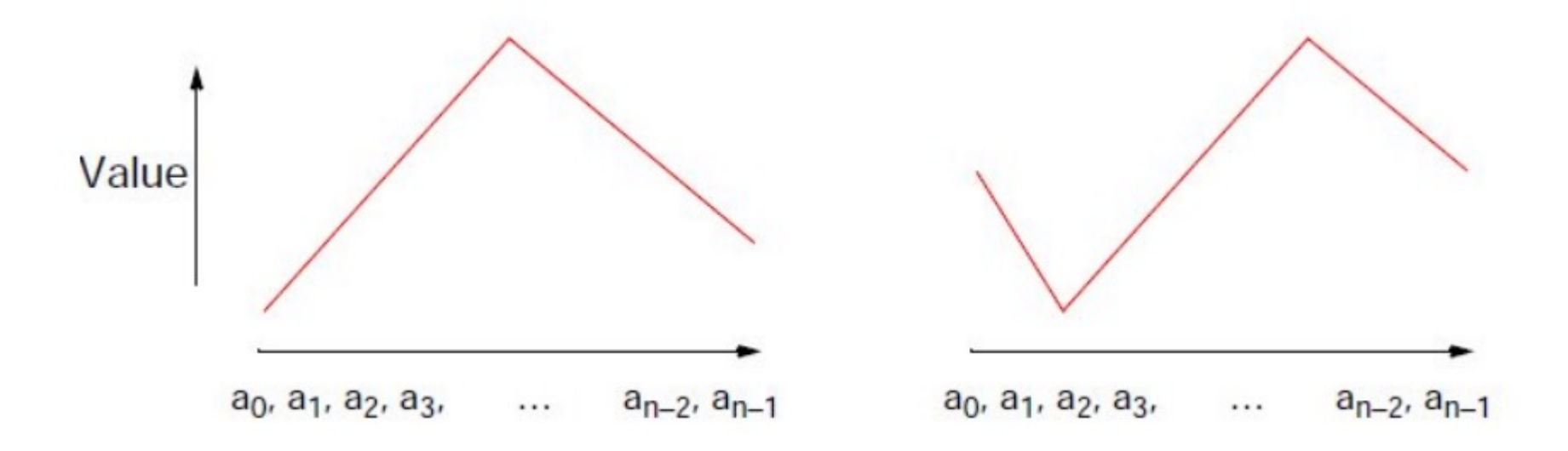

#### **Paralelní řazení** Bitonic Sort

• Párovým porovnání prvků dvou částí bitonické posloupnosti dostaneme 2 bitonické posloupnosti

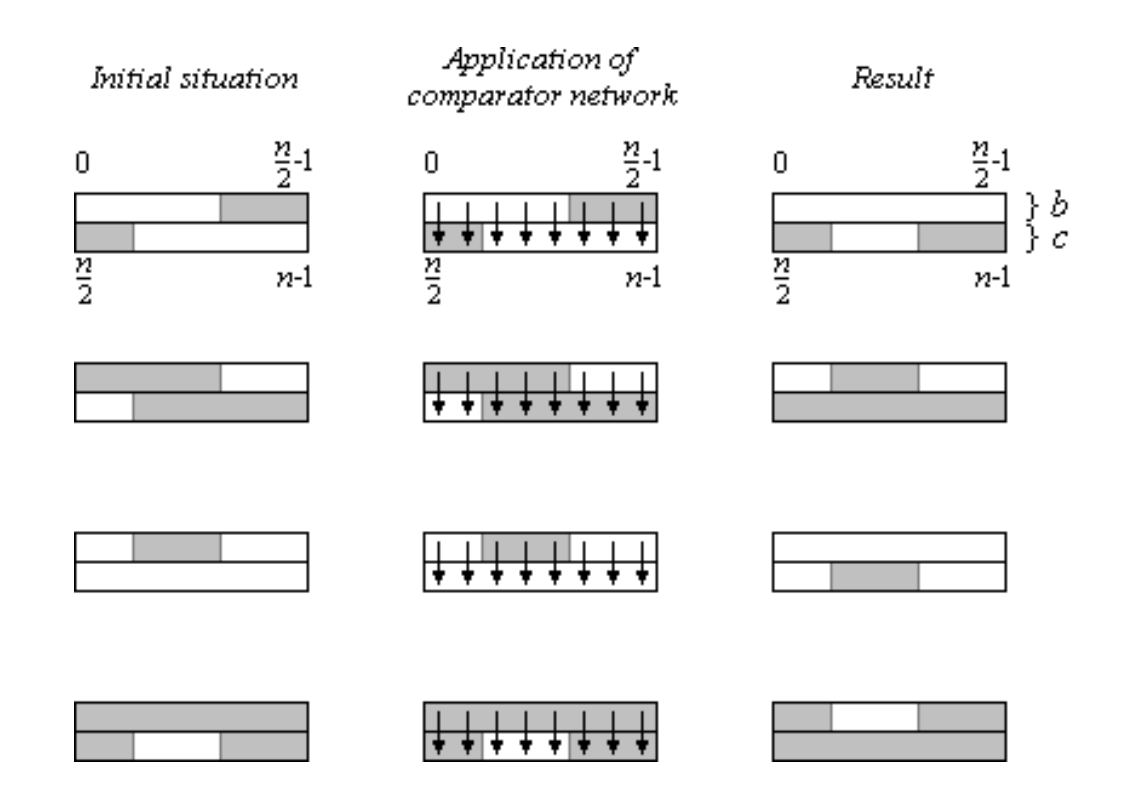

#### **Paralelní řazení** Bitonic Sort

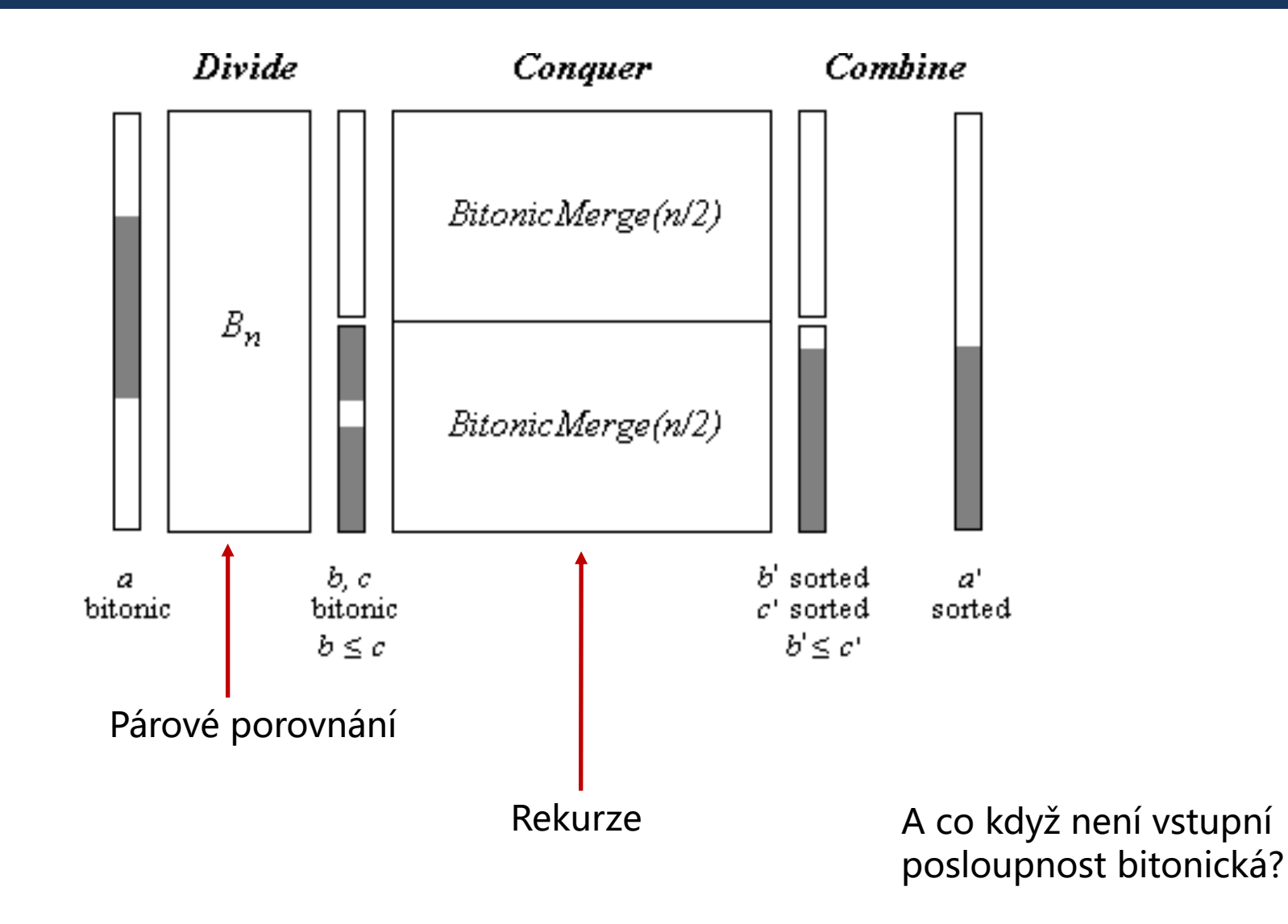

#### Bitonic Sort

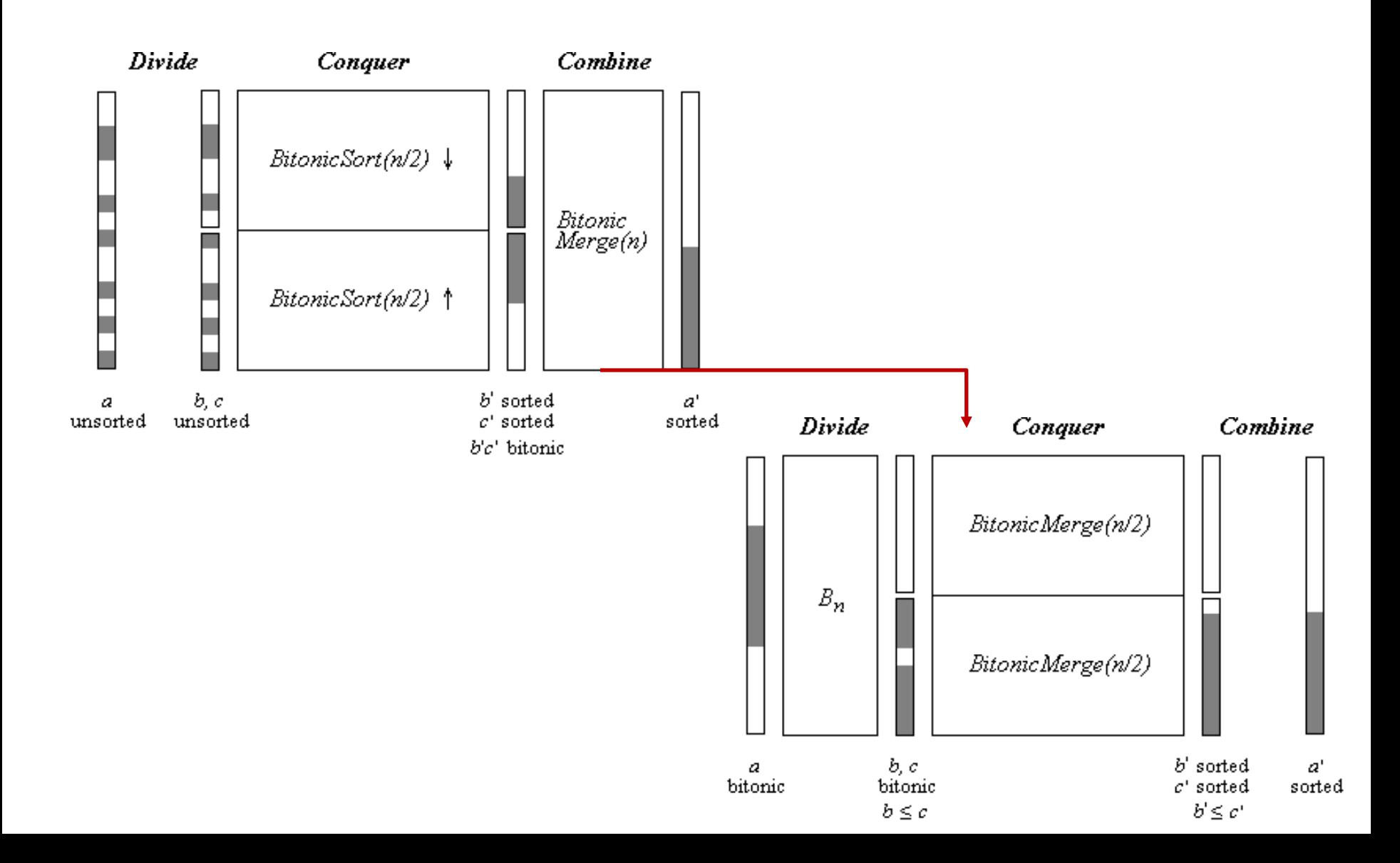

#### **Paralelní řazení** Bitonic Sort

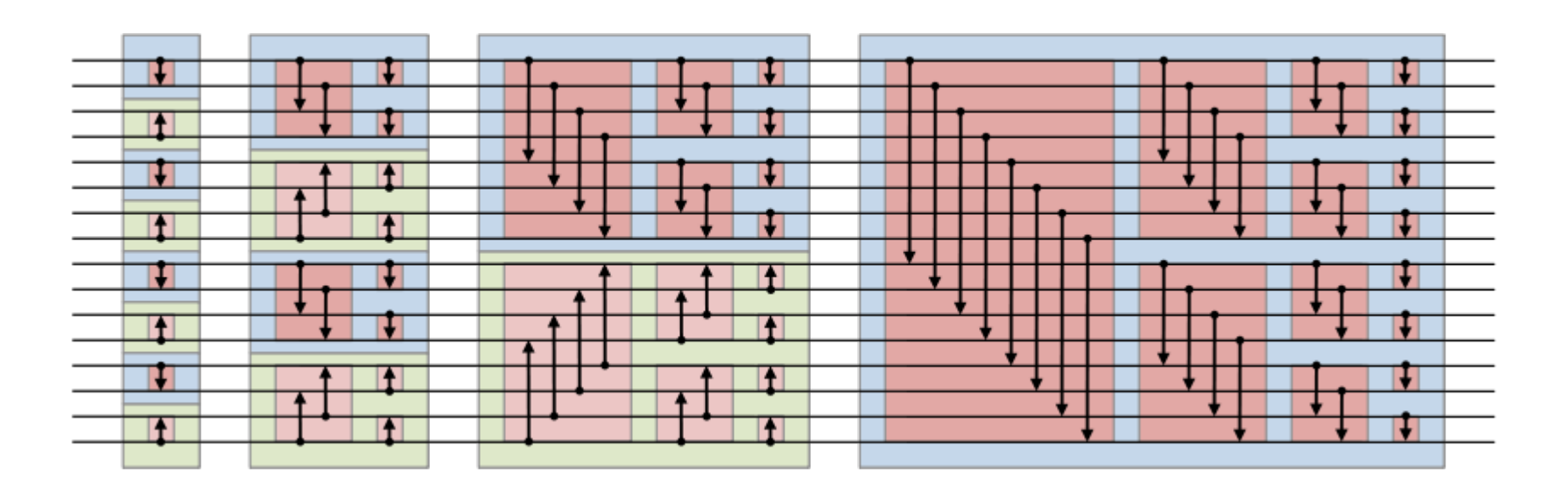

Bitonic Sort

- Jak efektivně implementovat?
- Chceme provést vybranou skupinu porovnání zároveň
	- SIMD typ kroku chci porovnání a případnou výměnu prvků na vícero datech současně
	- Můžeme využít GPU nebo vektorizaci na CPUs
- Vektorizace pomocí instrukcí a intrinsics Intel: https://software.intel.com/sites/landingpage/IntrinsicsGuide/

- Myšlenka jednotlivá čísla polí budeme representovat pomocí vektoru čísel
- Použitím přístupných datových struktur a metod řekneme procesoru, které operace se mohou vykonat paralelně (SIMD)

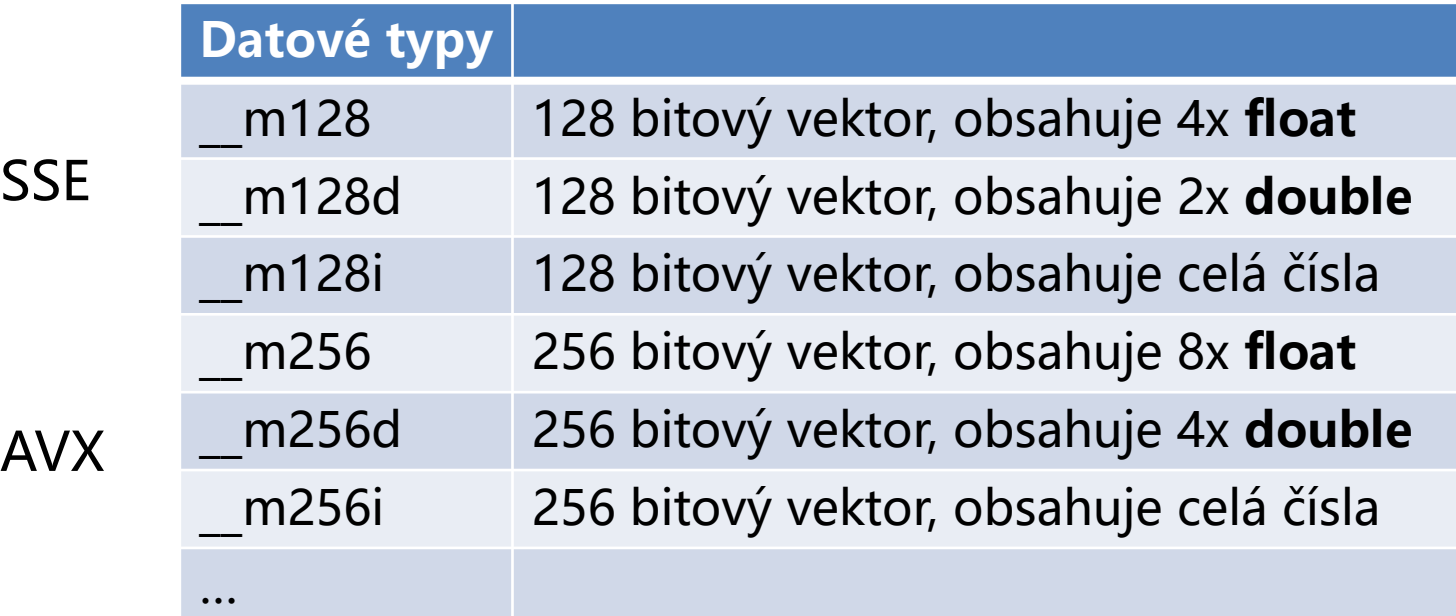

překládejte s přepínači **–march=native –mavx**

- Počet celých čísel záleží na typu
- Ve m256i může být:
	- 32 char
	- 16 short
	- 8 int
	- 4 long

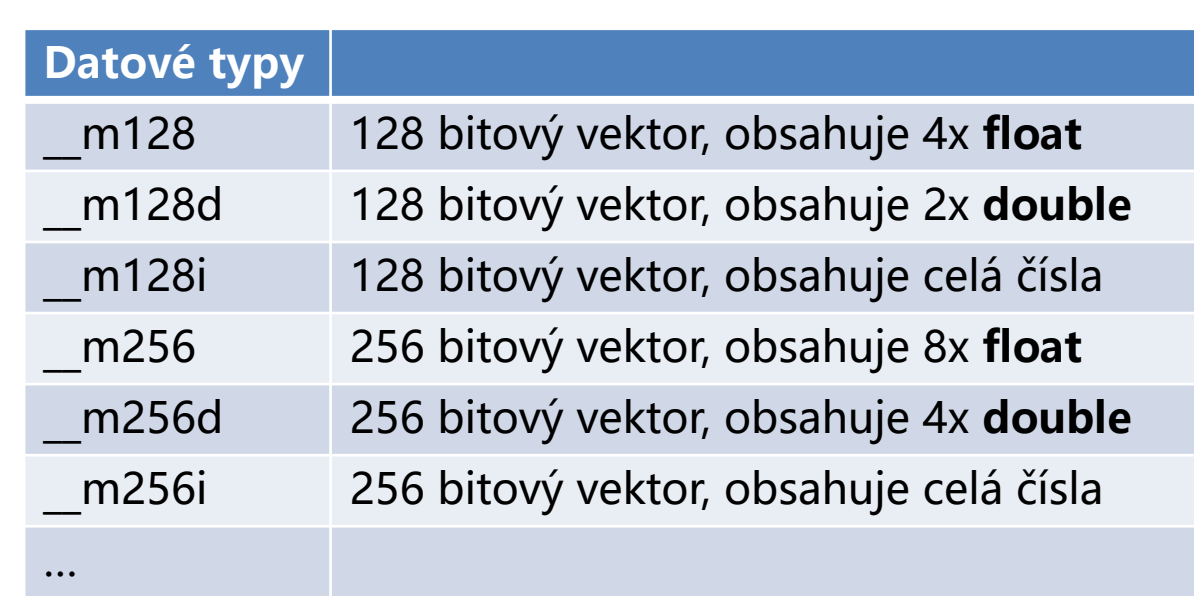

- Pole je reprezentované v obráceném pořadí
- float[4]  $\{0f, 1f, 2f, 3f\}$  **3 2**

- Klíčová operace v bitonic sortu
	- Párové porovnání (a případná výměna) prvků v dvou polích
- Jak na to?

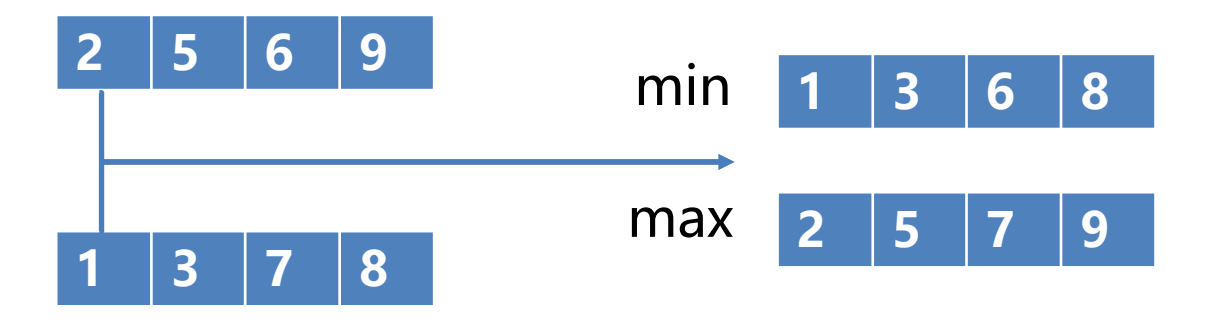

• porovnání 4 (8) čísel se provede zároveň

```
#include …
#include <immintrin.h>
int main() {
  std::vector<int> vec1 = std::vector<int>(SIZE);
  std::vector<int> vec2 = std::vector<int>(SIZE);
  for (int i=0; i<SIZE; i++) {
    vec1[i] = rand() % 10000;
    vec2[i] = rand() % 10000;
  }
  auto t_start = std::chrono::high_resolution_clock::now();
  __m256i v1;
  __m256i v2;
  __m256i r1,r2;
  for (int i=0; i<SIZE; i += 8) {
    v1 = _mm256_loadu_si256((__m256i *) &vec1[i]);
    v2 = _mm256_loadu_si256((__m256i *) &vec2[i]);
     r1 = _mm256_min_epi32(v1, v2);
     r2 = _mm256_max_epi32(v1, v2);
     _mm256_storeu_si256((__m256i *) &vec1[i], r1);
     _mm256_storeu_si256((__m256i *) &vec2[i], r2);
  }
  auto t_end = std::chrono::high_resolution_clock::now();
  double elapsed = std::chrono::duration<double, std::milli>(t_end-t_start).count()/1000.0;
  std::cout << "compared in " << elapsed << " s" << std::endl;
  return 0;
}
```

```
#include …
#include <immintrin.h>
int main() {
  std::vector<int> vec1 = std::vector<int>(SIZE);
  std::vector<int> vec2 = std::vector<int>(SIZE);
  for (int i=0; i<SIZE; i++) {
    vec1[i] = rand() % 10000;
    vec2[i] = rand() % 10000;
  }
  auto t_start = std::chrono::high_resolution_clock::now();
  __m256i v1;
  __m256i v2;
  __m256i r1,r2;
  for (int i=0; i<SIZE; i += 8) {
    v1 = _mm256_loadu_si256((__m256i *) &vec1[i]);
    v2 = _mm256_loadu_si256((__m256i *) &vec2[i]);
    r1 = _mm256_min_epi32(v1, v2);
    r2 = _mm256_max_epi32(v1, v2);
    _mm256_storeu_si256((__m256i *) &vec1[i], r1);
    _mm256_storeu_si256((__m256i *) &vec2[i], r2);
  }
  auto t_end = std::chrono::high_resolution_clock::now();
  double elapsed = std::chrono::duration<double, std::milli>(t_end-t_start).count()/1000.0;
  std::cout << "compared in " << elapsed << " s" << std::endl;
  return 0;
}
                                                                                         Načtení dat do 
                                                                                     vektorové 
                                                                                         reprezentace
```

```
#include …
#include <immintrin.h>
int main() {
  std::vector<int> vec1 = std::vector<int>(SIZE);
  std::vector<int> vec2 = std::vector<int>(SIZE);
  for (int i=0; i<SIZE; i++) {
    vec1[i] = rand() % 10000;
    vec2[i] = rand() % 10000;
  }
  auto t_start = std::chrono::high_resolution_clock::now();
  __m256i v1;
  __m256i v2;
  __m256i r1,r2;
  for (int i=0; i<SIZE; i += 8) {
    v1 = _mm256_loadu_si256((__m256i *) &vec1[i]);
    v2 = _mm256_loadu_si256((__m256i *) &vec2[i]);
    r1 = _mm256_min_epi32(v1, v2);
    r2 = _mm256_max_epi32(v1, v2);
    _mm256_storeu_si256((__m256i *) &vec1[i], r1);
    _mm256_storeu_si256((__m256i *) &vec2[i], r2);
  }
  auto t_end = std::chrono::high_resolution_clock::now();
  double elapsed = std::chrono::duration<double, std::milli>(t_end-t_start).count()/1000.0;
  std::cout << "compared in " << elapsed << " s" << std::endl;
  return 0;
}
                                                                                         2 operace 
                                                                                         porovnání
                                                                                         (lze i pomocí 
                                                                                         jednoho 
                                                                                         porovnání a 1 xor)
```

```
#include …
#include <immintrin.h>
int main() {
  std::vector<int> vec1 = std::vector<int>(SIZE);
  std::vector<int> vec2 = std::vector<int>(SIZE);
  for (int i=0; i<SIZE; i++) {
    vec1[i] = rand() % 10000;
    vec2[i] = rand() % 10000;
  }
  auto t_start = std::chrono::high_resolution_clock::now();
  __m256i v1;
  __m256i v2;
  __m256i r1,r2;
  for (int i=0; i<SIZE; i += 8) {
    v1 = _mm256_loadu_si256((__m256i *) &vec1[i]);
    v2 = _mm256_loadu_si256((__m256i *) &vec2[i]);
     r1 = _mm256_min_epi32(v1, v2);
     r2 = _mm256_max_epi32(v1, v2);
     _mm256_storeu_si256((__m256i *) &vec1[i], r1);
     _mm256_storeu_si256((__m256i *) &vec2[i], r2);
   }
  auto t_end = std::chrono::high_resolution_clock::now();
  double elapsed = std::chrono::duration<double, std::milli>(t_end-t_start).count()/1000.0;
  std::cout << "compared in " << elapsed << " s" << std::endl;
  return 0;
}
                                                                                          Uložení výsledků
```
- Párové porovnání (a případná výměna) prvků v poli (např. sousedních)
	- x0 ? x1 (a případně vyměnit tak, aby x0 byla menší)
	- x2 ? x3 (a případně vyměnit tak, aby x2 byla menší)

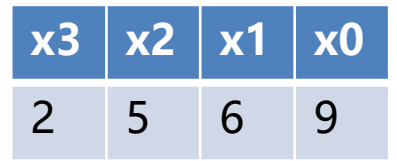

• Jak na to?

```
int SIZE = 8;
 std::vector<int> vec1 = std::vector<int>(SIZE);
 for (int i=0; i<SIZE; i++) {
    vec1[i] = rand() % 10000;
    std::cout << vec1[i] << " ";
  }
 __m128i mask_llhhllhh = _mm_set_epi32(0xffffffff,0,0xffffffff,0);
  __m128i mask_hhllhhll = _mm_set_epi32(0,0xffffffff,0,0xffffffff);
 __m128i v1;
 __m128i v2;
  __m128i r1,r2;
 for (int i=0; i<SIZE; i += 4) {
    v1 = _mm_loadu_si128((__m128i *) &vec1[i]);
    v2 = _mm_alignr_epi8(_mm_setzero_si128(), v1 ,1*4);
    r1 = _mm_min_epi32(v1, v2);
    r1 = _mm_and_si128(r1,mask_hhllhhll);
    v2 = _mm_alignr_epi8(v1, _mm_setzero_si128(),3*4);
    r2 = _mm_max_epi32(v1, v2);
    r2 = _mm_and_si128(r2,mask_llhhllhh);
    r1 = _mm_or_si128(r1,r2);
    _mm_storeu_si128((__m128i *) &vec1[i], r1);
  }
```
- Párové porovnání (a případná výměna) prvků v poli (např. sousedních)
	- x0 ? x1 (a případně vyměnit tak, aby x0 byla menší)
	- x2 ? x3 (a případně vyměnit tak, aby x2 byla menší)

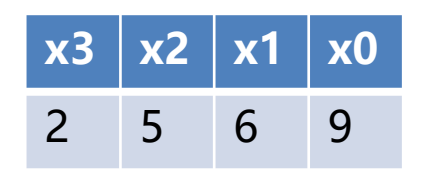

- Jak na to?
- Vytvoříme posunutou kopii vektoru a porovnáme

- Vytvoříme posunutou kopii vektoru a porovnáme
- Metoda alignr spojí 2 vektory, umožní posun a ořízne

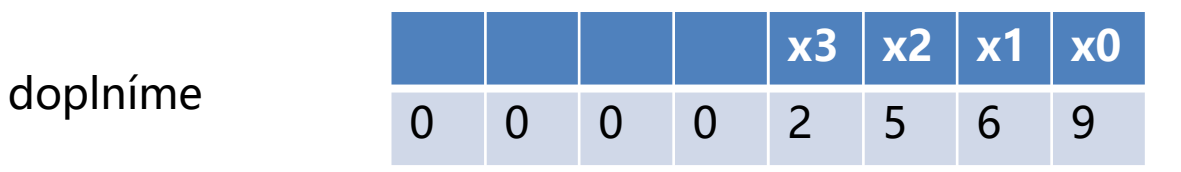

- Vytvoříme posunutou kopii vektoru a porovnáme
- Metoda alignr spojí 2 vektory, umožní posun a ořízne

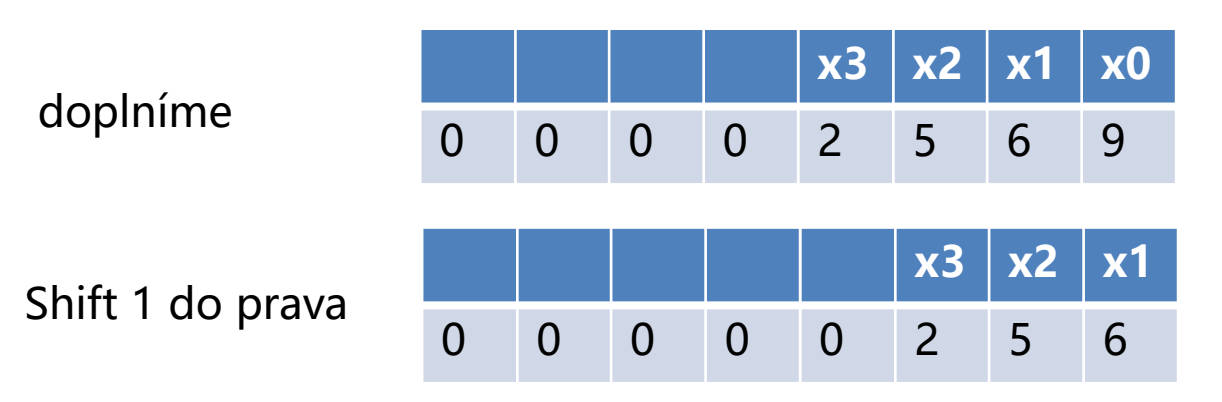

- Vytvoříme posunutou kopii vektoru a porovnáme
- Metoda alignr spojí 2 vektory, umožní posun a ořízne

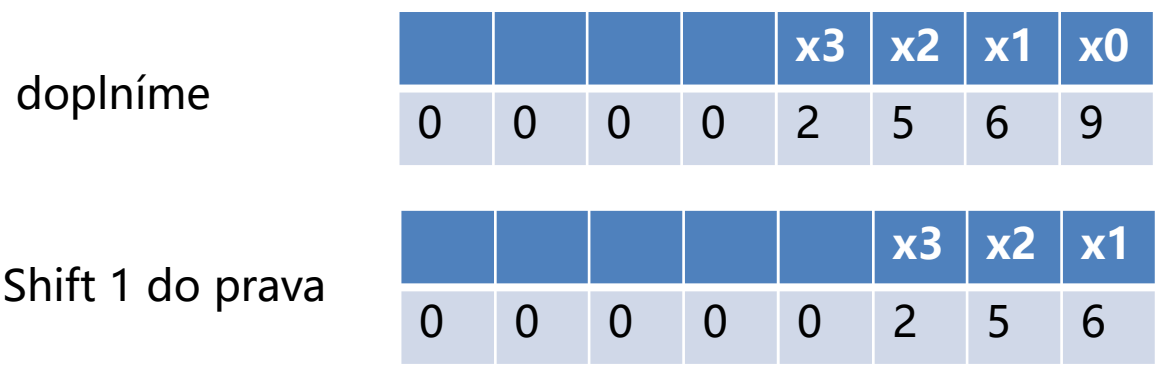

ořízneme

Porovnáme s původním vektorem

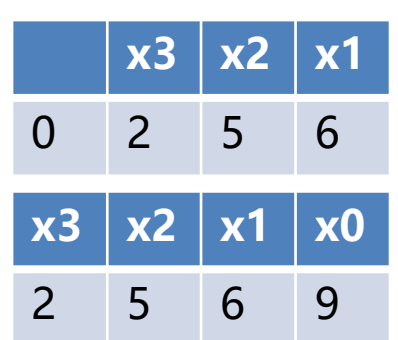

- Vytvoříme posunutou kopii vektoru a porovnáme
- Metoda alignr spojí 2 vektory, umožní posun a ořízne

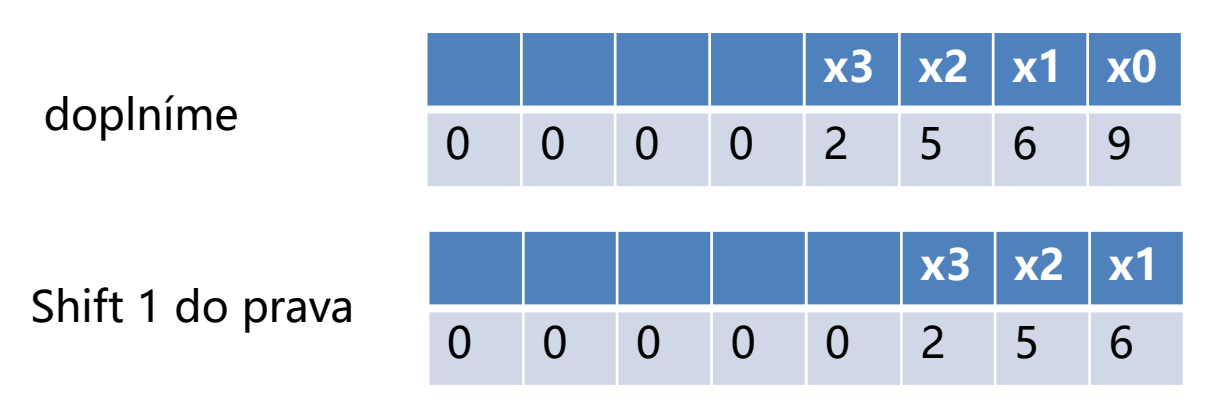

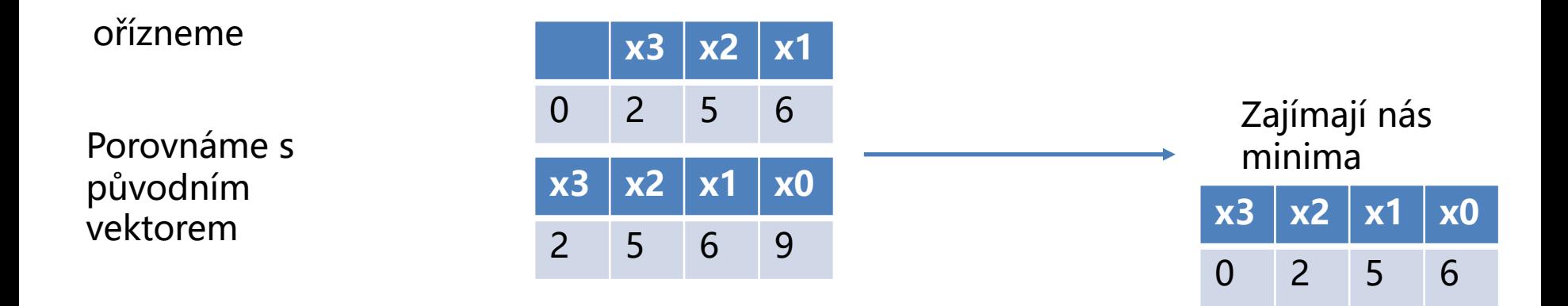

• Vytvoříme posunutou kopii vektoru a porovnáme

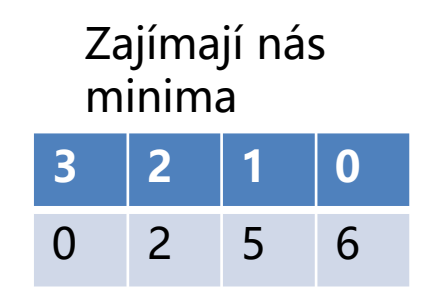

• Vytvoříme posunutou kopii vektoru a porovnáme

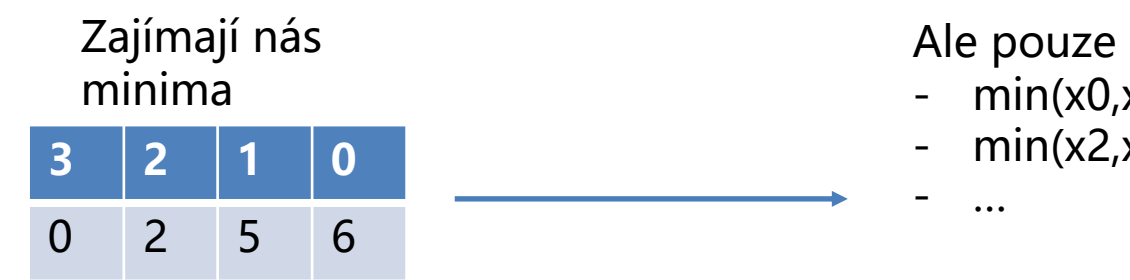

Ale pouze sudé pozice

- min(x0,x1) je na pozici 0
- min(x2,x3) je na pozici 2

#### Vynulujeme pomocí masky

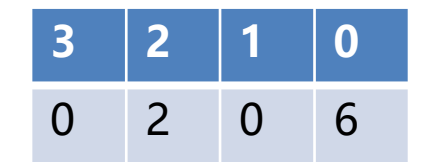

• Vytvoříme posunutou kopii vektoru a porovnáme

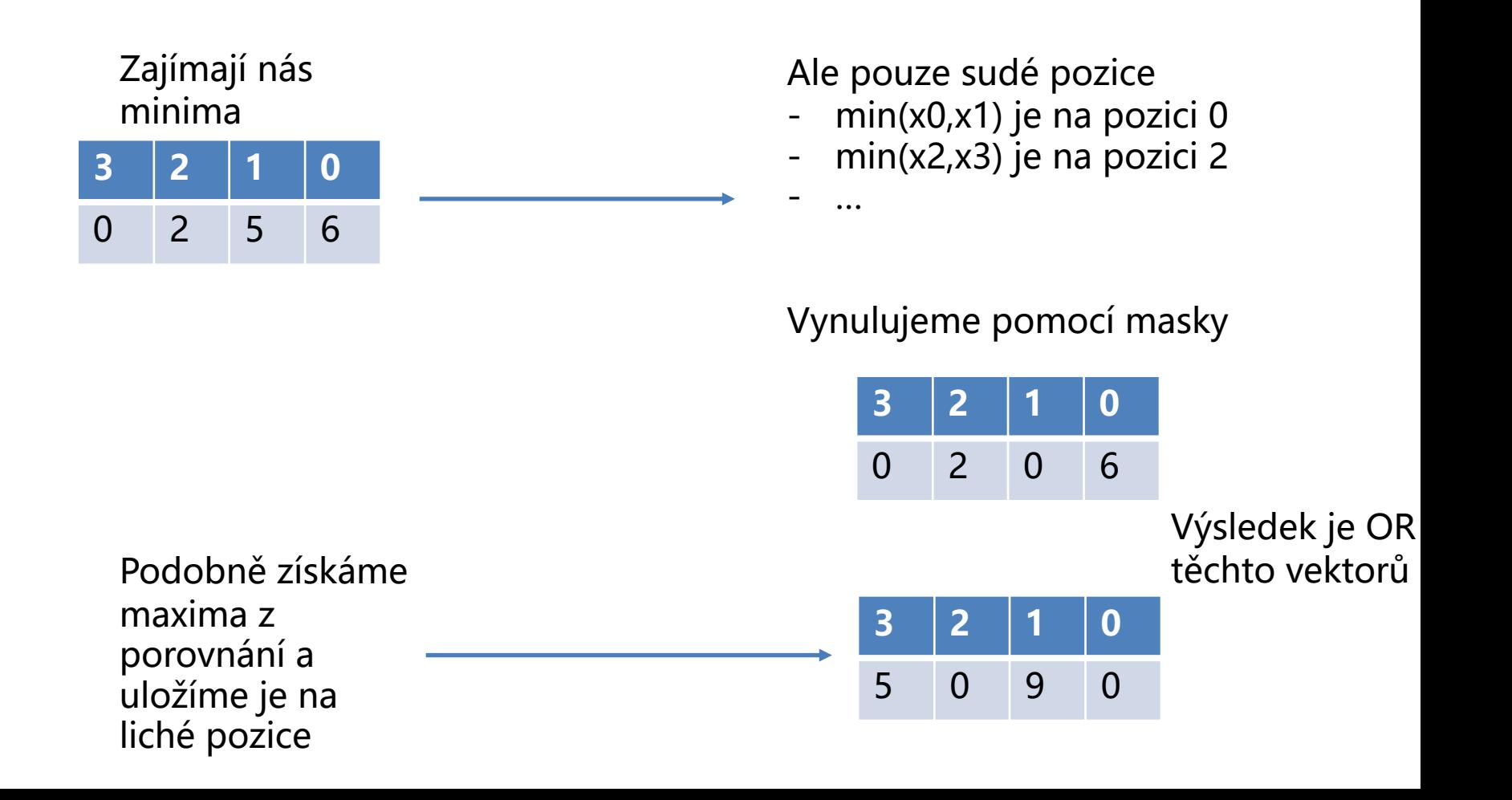

```
int SIZE = 8;
 std::vector<int> vec1 = std::vector<int>(SIZE);
 for (int i=0; i<SIZE; i++) {
    vec1[i] = rand() % 10000;
    std::cout << vec1[i] << " ";
  }
 __m128i mask_llhhllhh = _mm_set_epi32(0xffffffff,0,0xffffffff,0);
  __m128i mask_hhllhhll = _mm_set_epi32(0,0xffffffff,0,0xffffffff);
 __m128i v1;
 __m128i v2;
  __m128i r1,r2;
 for (int i=0; i<SIZE; i += 4) {
    v1 = _mm_loadu_si128((__m128i *) &vec1[i]);
    v2 = _mm_alignr_epi8(_mm_setzero_si128(), v1 ,1*4);
    r1 = _mm_min_epi32(v1, v2);
    r1 = _mm_and_si128(r1,mask_hhllhhll);
    v2 = _mm_alignr_epi8(v1, _mm_setzero_si128(),3*4);
    r2 = _mm_max_epi32(v1, v2);
    r2 = _mm_and_si128(r2,mask_llhhllhh);
    r1 = _mm_or_si128(r1,r2);
    _mm_storeu_si128((__m128i *) &vec1[i], r1);
  }
```
#### **Pointa vtipu** https://arxiv.org/pdf/2009.13569.pdf

#### **Engineering In-place (Shared-memory) Sorting Algorithms**

MICHAEL AXTMANN, Karlsruhe Institute of Technology SASCHA WITT, Karlsruhe Institute of Technology DANIEL FERIZOVIC, Karlsruhe Institute of Technology PETER SANDERS, Karlsruhe Institute of Technology

 $\mathbf{I}$ 

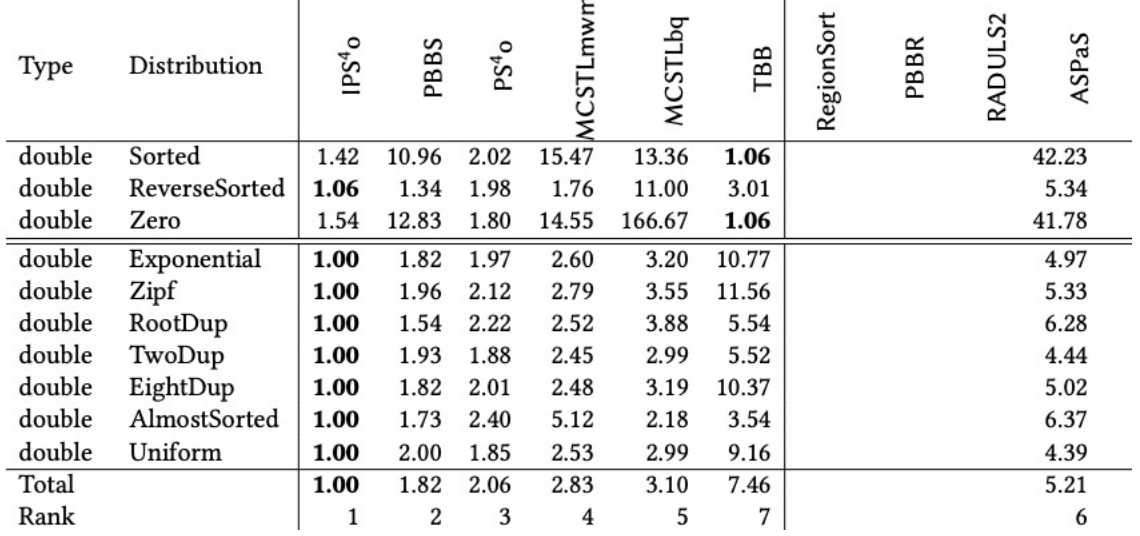

 $\overline{\phantom{0}}$ 

Table 4. Average slowdowns of parallel algorithms for different data types and input distributions. The slowdowns average over the machines and input sizes with at least  $2^{21}t$  bytes.

## **Pointa vtipu**

https://upload.wikimedia.org/wikipedia/commons/8/8e/Parallelersamplesort.svg

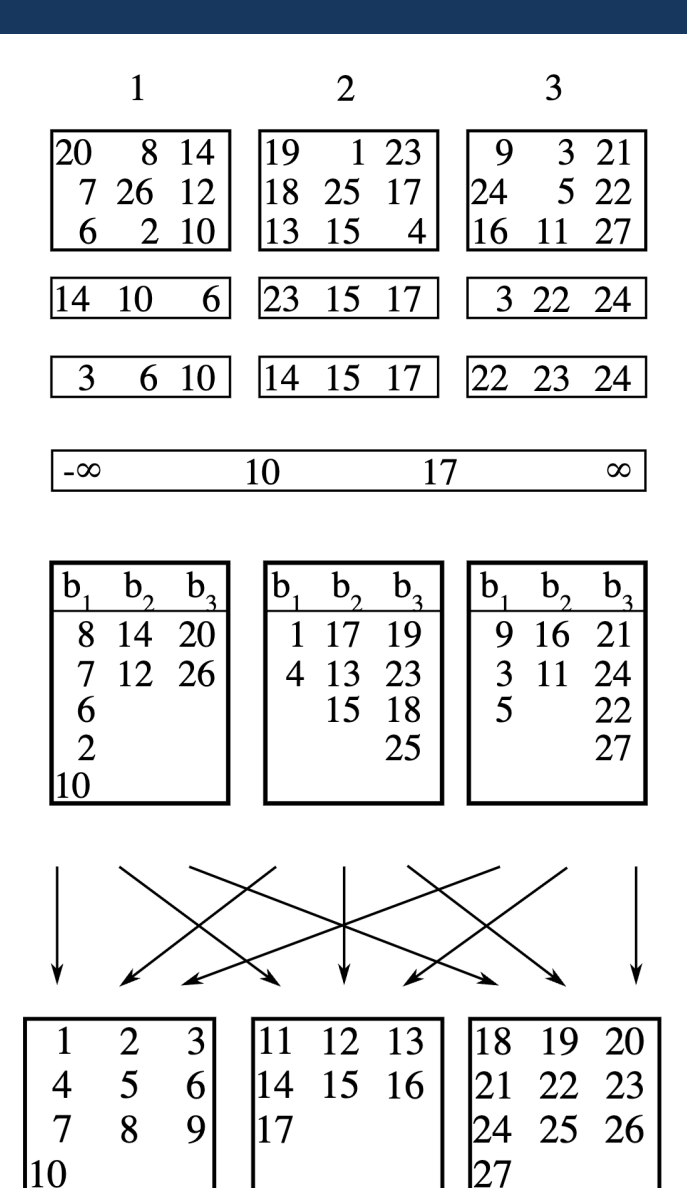

#### **Závěr**

- Cílem bylo vyzkoušet si techniky paralelizace
- Klíčový je návrh algoritmu, "thinking out of the box"
- Plná implementace (i jen) paraleního řadícího algoritmu pomocí vektorových instrukcí může být dost pracná: https://xhad1234.github.io/Parallel-Sort-Merge-Join-in-Peloton/